## ACOPOS multi 10220S

## 10220S

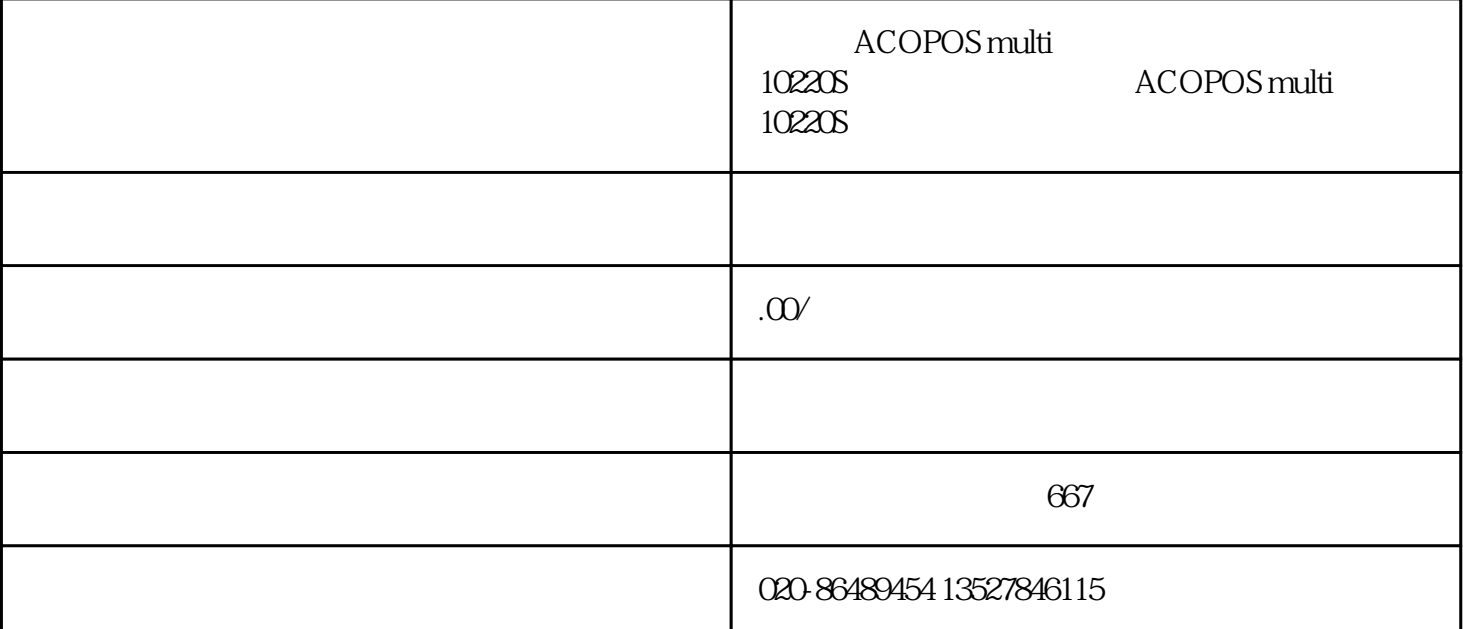

ACOPOS multi 10220S

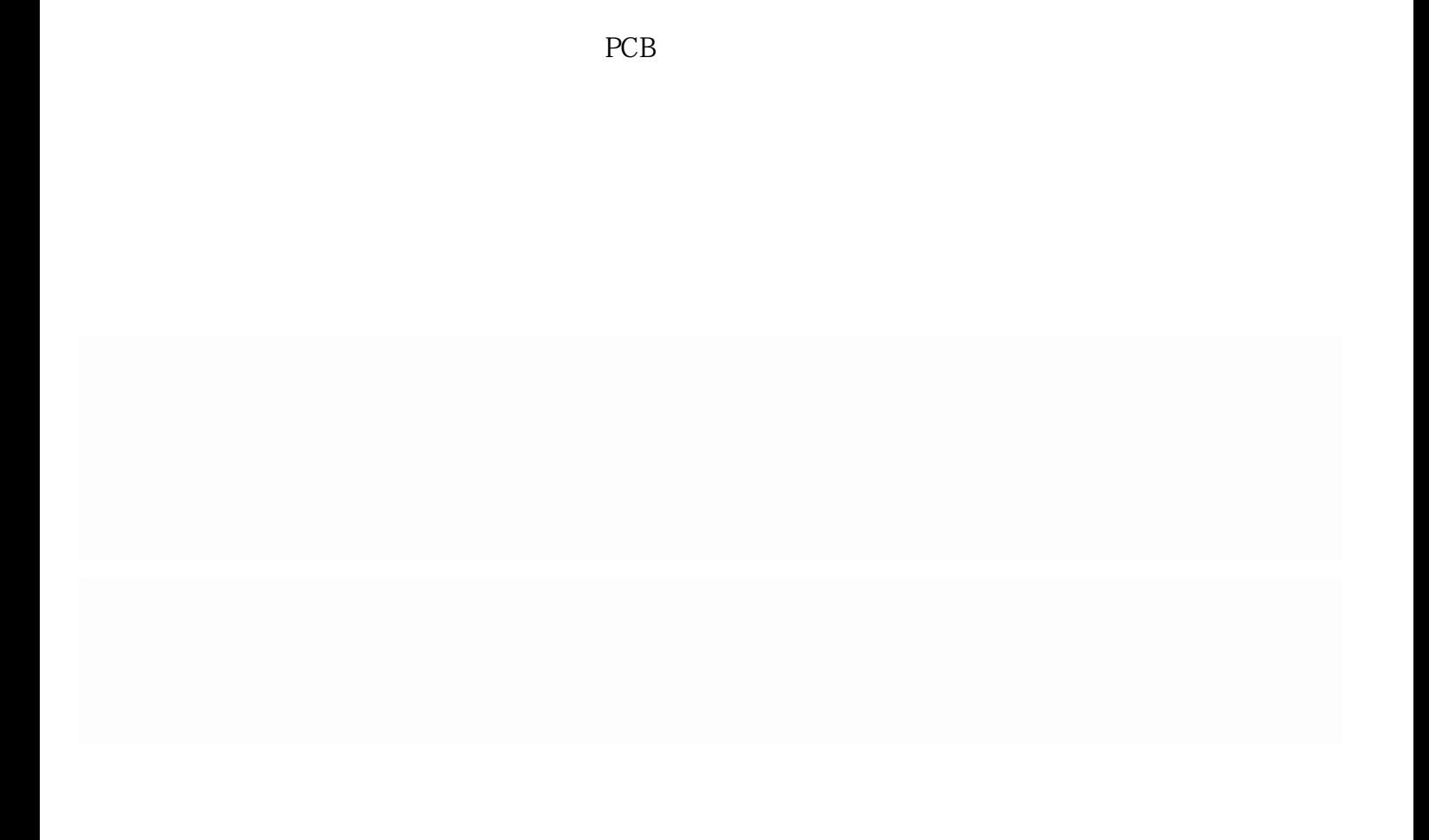